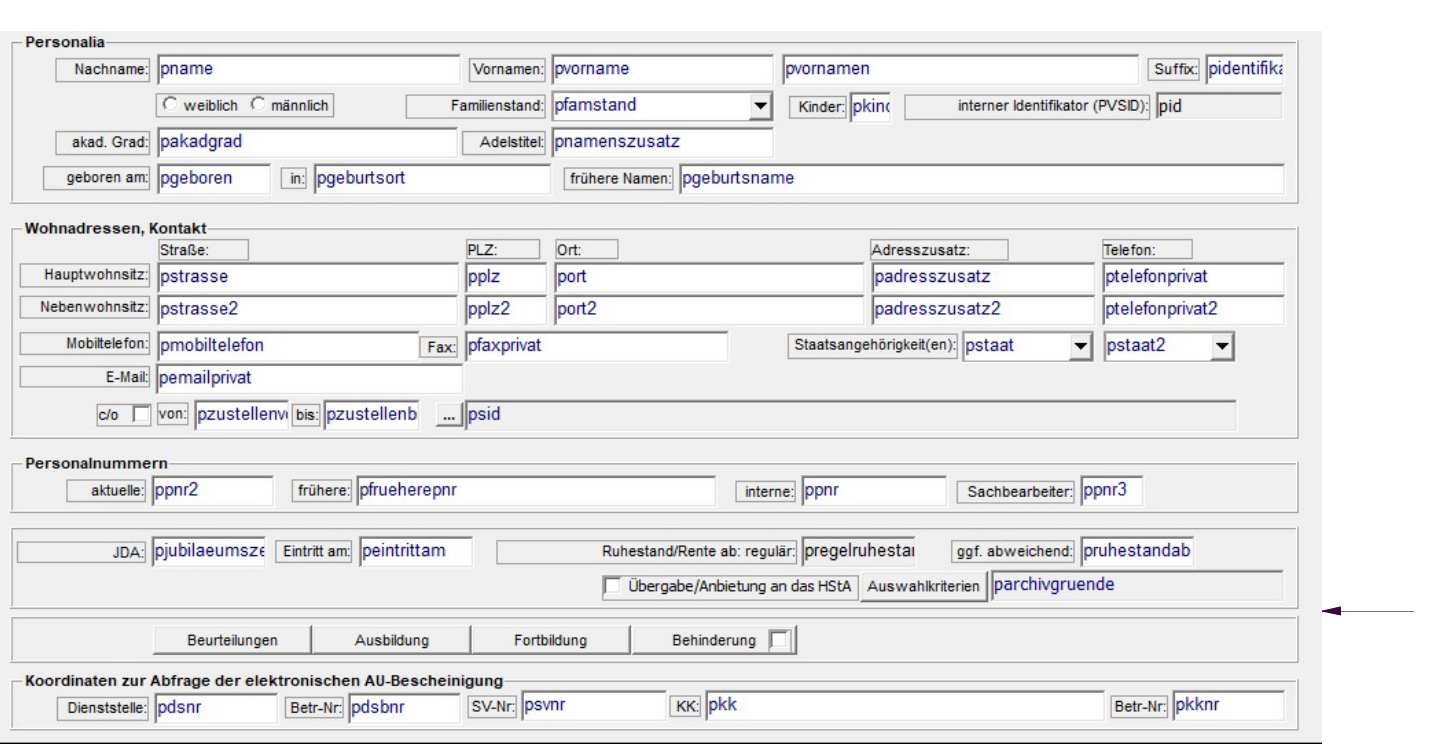

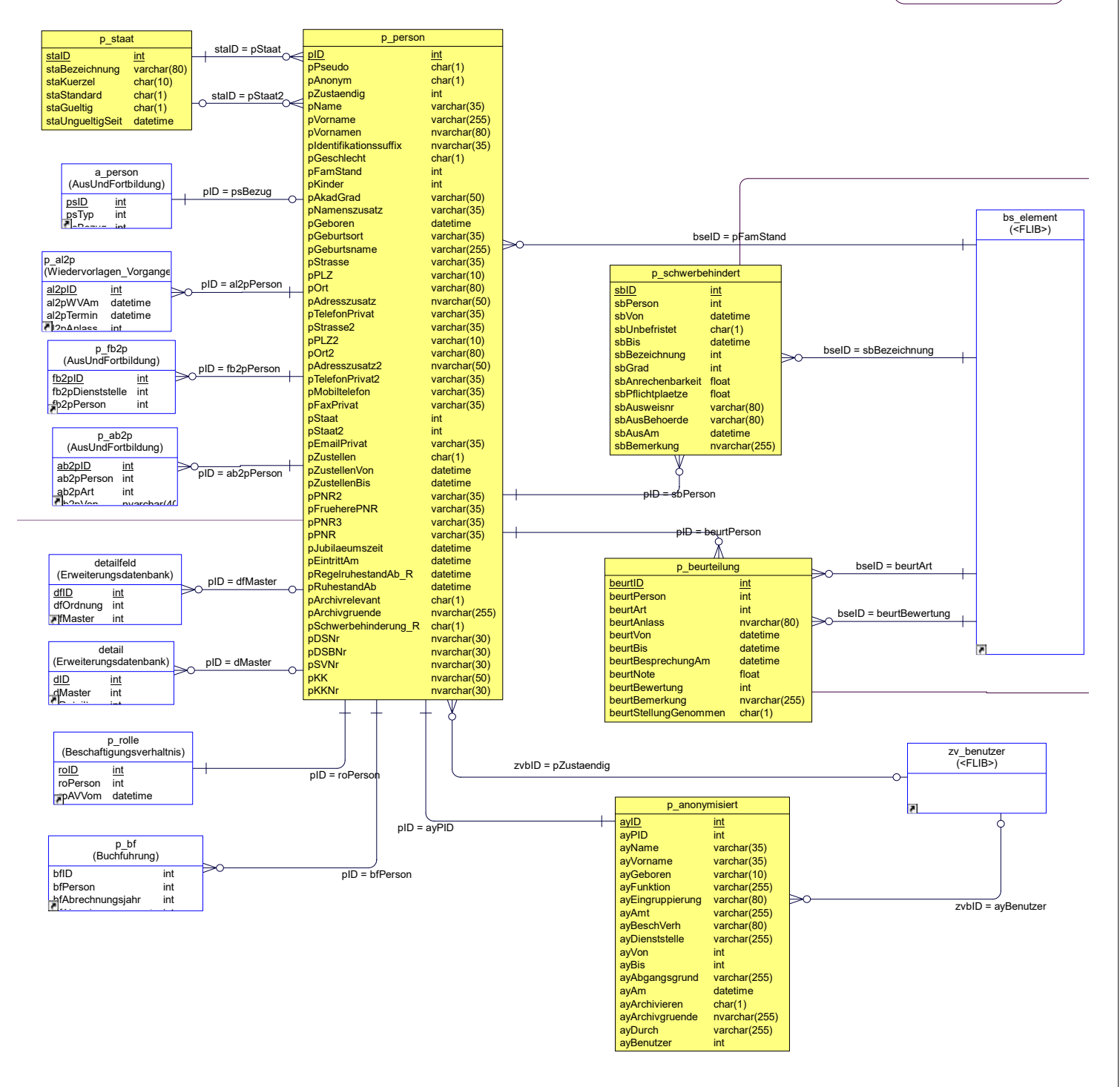

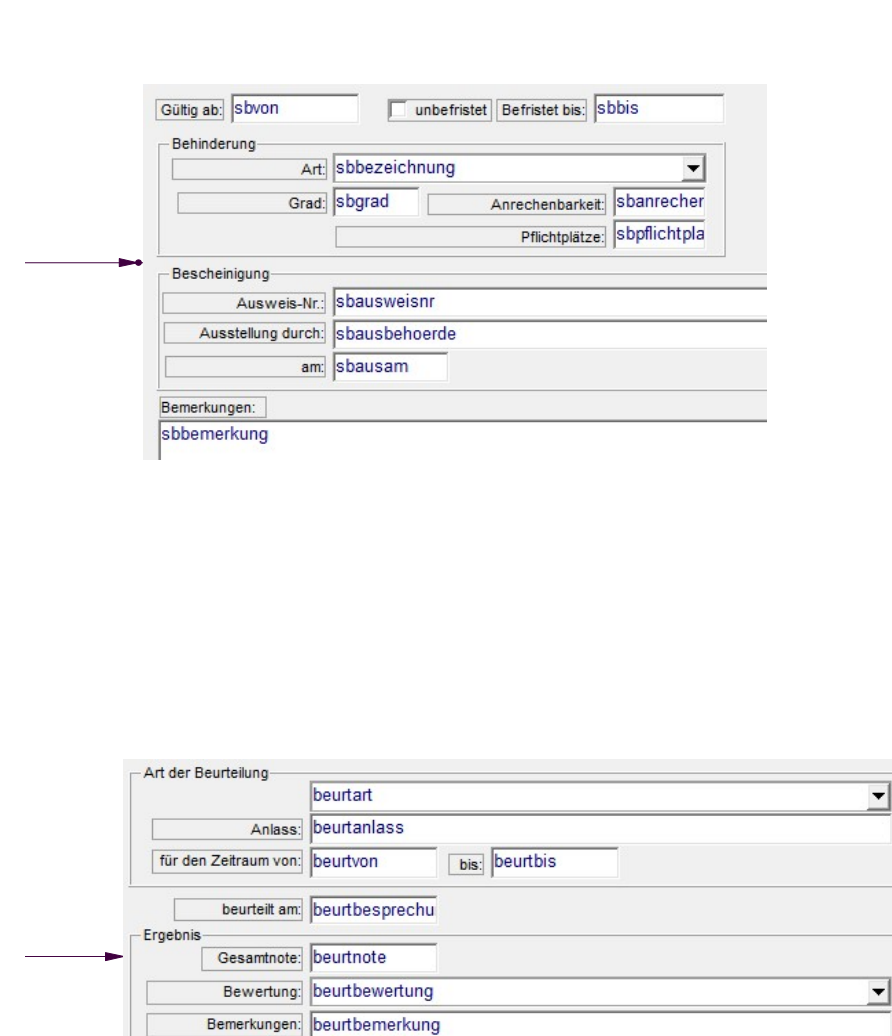

Es existiert eine Stellungnahme des Beurteilten.